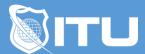

#### https://www.ituonline.com/

# CompTIA Linux+ (XK0-004)

### Module 1: Intro & Performing Basic Linux Tasks

Instructor Introduction
Course Introduction
Identify The Linux Design Philosophy
Enter Shell Commands
Shell Commands Activity
Get Help with Linux

### Module 2: Managing Users and Groups

Assume Superuser and Groups Create, Modify, and Delete Users Create, Modify, and Delete Groups Query Users and Groups Configure Account Profiles

#### Module 3: Managing Permissions and Ownership

Modify File and Directory Permissions
Modify File and Directory Ownership
Configure Special Permissions and Attributes
Troubleshoot Permissions Issues

### Module 4: Managing Storage

Create Partitions
Manage Logical Volumes
Mount File Systems
Manage File Systems
Navigate the Linux Directory Structure
Troubleshoot Storage Issues

### Module 5: Managing Files and Directories

Create and Edit Text Files
Search for Files
Perform Operations on Files and Directories
Process Text Files
Manipulate File Output

### Module 6: Managing Kernel Modules

Explore the Linux Kernel
Install and Configure Kernel Modules
Monitor Kernel Modules

### Module 7: Managing the Linux Boot Process

Configure Linux Boot Components Configure GRUB

#### Module 8: Managing System Components

Configure Localization Options
Configure GUIs
Manage Services
Troubleshoot Process Issues
Troubleshoot CPU and Memory Issues

#### Module 9: Managing Devices

Identify the Types of Linux Configure Devices Monitor Devices Troubleshoot Hardware Issues

#### Module 10: Managing Networking

Identify TCP/IP Fundamentals
Identify Linux Server Roles
Connect to a Network
Configure DHCP and DNS Client Services
Configure Cloud and Virtualization Technologies
Troubleshoot Networking Issues

## Module 11: Managing Packages and Software

Identify Package Managers
Manage RPM Packages with YUM
Manage Debian Packages with APT
Configure Repositories
Acquire Software
Build Software from Source Code
Troubleshoot Software Dependency Issues

### Module 12: Securing Linux Systems

Implement Cybersecurity Best Practices
Implement Identity and Access Management Methods
Configure SELinux or AppArmor
Configure Firewalls

Implement Logging Services
Back Up, Restore, and Verify Data

### Module 13: Working with Bash Scripts

Customize the Bash Shell Environment Identify Scripting and Programming Fundamentals Write and Execute a Simple Bash Script Incorporate Control Statements in Bash Scripts

## Module 14: Automating Tasks

Schedule Jobs Implement Version Control Using Git Identify Orchestration Concepts

## Module 15: Installing Linux

Prepare for Linux Installation
Perform the Installation